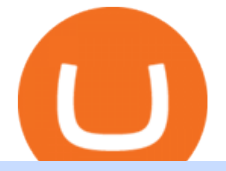

bitpanda pro exchange best defi exchange what is kyc in cryptocurrency tradingview demo forex venus le

https://atlanticcapitalbank.com/wp-content/uploads/2018/08/rawpixel-983726-unsplash.jpg|||Business Growth in the Age of Disruption - Atlantic ...|||2000 x 1334

https://cryptowalletsinfo.com/wp-content/uploads/2021/06/How-To-Import-Math-Wallet-Private-Key-in-Exod us-Wallet-by-Crypto-Wallets-Info.jpg|||How To Import Math Wallet Private key in Exodus Wallet ...|||1920 x 1080

Learn How to Transfer Crypto From Coinbase to Trust Wallet. It is simple process to transfer cryptocurrency from coinbase to trust wallet, follow this video..

Top Mortgage Lender

https://cdn-bgclh.nitrocdn.com/uvuDAHTYqpRPxvAMVNlohZHumzHBmMBg/assets/static/optimized/rev-9 cafc59/wp-content/uploads/2021/06/bitpanda-3.5-1536x800.jpg|||BitPanda Review: BitPanda Pro Exchange Fees, Trading ...|||1536 x 800

- Register for courses through the Sharekhan app - Stay tuned to our trading offers on the Sharekhan app - Open demat account and start your trading experience in just a few clicks! - For an optimal experience demat and trading experience, download the Sharekhan app \*\*Official support for Lollypop(5.0) and above versions.

KYC stands for Know Your Customer. In essence, its a set of regulations that require financial institutions to identify their clients . Naturally, cryptocurrency exchange platforms do fall under the umbrella of financial service providers, too.

https://s3.cointelegraph.com/storage/uploads/view/bc5ed55ebcb54206638ca4a52d6a92c2.jpg|||The DeFi craze continues as exchanges rush to list popular ...|||1450 x 966

https://lh3.googleusercontent.com/c2xY4jELtbzzXNu7h0MEZhzNyg85GypDRyip88MNk2D6xys\_gGA656iS cPzaxdDMdJw=h900|||Sharekhan - Android Apps on Google Play|||1600 x 900

https://dappimg.com/media/uploads/2020/09/16/108de47bca1c47d981da420292981ba1.png||[Is EOS DeFi Catching up with Ethereum? By Dapp.com|||2461 x 1313

Binance Desktop

https://s3.amazonaws.com/cdn.cryptohopper.com/images/documentation/tutorials/bitpanda/Bitpandaproconfig .png|||Connect your Bot to Bitpanda Pro | Cryptohopper Documentation|||2378 x 922

Forex-training-free-demo-account TradingView

https://i2.wp.com/opportunitysynonym.com/wp-content/uploads/2021/08/Bitpanda-Pro-turns-2-with-the-bigge st-trading-competition.png?zoom=2&resize=780%2C470&ssl=1|||Bitpanda Pro turns 2 with the most significant trading ...|||1560 x 940

Top 10 DeFi Exchange Platforms in 2021

http://businessinmyarea.com/upload/media/entries/2020-11/06/963-entry-1-1604659549.jpg|||Steps To Start A Uniswap like P2P exchange On DeFi ...|||1600 x 900

Venus is a simple lending and borrowing platform where De-Fi users can lend their crypto assets to earn interest on them. Users can also borrow assets from the market by paying interest. This in turn creates a fair and secure environment for lending and borrowing of assets. But, is it only about lending and borrowing of assets and nothing more?

https://theforexreview.com/wp-content/uploads/2020/10/platform\_nekstra.jpg|||Nekstra review - 5 things you should know about nekstra ...|||1920 x 1036

Hey Traders! Like this post or Follow Us for more updates like this. Trading Strategy: Martin Momentum Update: A lot of you guys have just gotten the Martin Momentum Strategy indicators in the last two days and have been asking me about how to demo trade, great question! I always advise demo trading any system you work with first before going live. You will see how to Paper Trade through .

http://cryptostellar.com/wp-content/uploads/2020/12/DeFi-platforms-to-Watch-in-2020-1536x864.png|||Top DeFi platforms to Watch in 2020 - CryptoStellar|||1536 x 864

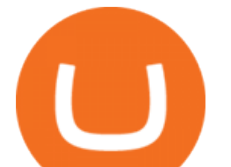

Download sharekhan trading software for pc for free. Business software downloads - TradeTiger by Sharekhan Limited and many more programs are available for instant and free download.

https://atlanticcapitalbank.com/wp-content/uploads/2019/06/ThomasRockwood5200t\_Grey\_8x10z\_2021-scal ed.jpg|||Thomas Rockwood - Atlantic Capital Bank|||2048 x 2560

Disclaimer:- Application performance may vary in recommended context upon paralelly running application like chorme, word excel & amp; other trading applications, also how many instance of each feature/window user kept open at particular moment in Tradetiger In recommended context user will get smooth experience if he/she opens Max. 5 market watch (50 Stocks on each), Max. 10 Marketdepth, Max. 5 .

Download Tax Profit and Loss report Sharekhan - Learn by Quicko

How to send BNB from Binance to Trust Wallet. 1. Copy your BNB address on Trust Wallet. The first step is to copy your BNB address on Trust Wallet. To begin with, open Trust Wallet and navigate to . 2. Navigate to the Send BNB page on Binance. 3. Withdraw your BNB from Binance to Trust Wallet.

https://uk.tradingview.com/i/NDG0LSUZ/|||Ghosty's Modded Super Bandpass Filter [DasanC] Indicator ...|||1675 x 791

Buy, Sell & amp; Store Bitcoin - Buy Bitcoin & amp; Crypto Instantly

https://cdn.dribbble.com/users/984958/screenshots/14182510/media/1752ca9ca3dd43053c34f4c6607b8026.pn g|||OPENOCEAN - Crypto DeFi Exchange v1.0 by Hanyang Wang on ...|||1600 x 1200

https://cdn.wallpapersafari.com/42/11/JDevNF.png|||Free download Completed and Upcoming Changes for Binance ...|||1600 x 900

Welcome to Bitpanda Pro A fully regulated and EU based crypto exchange. Get started Institutional offers A secure, regulated and trusted European exchange. Fully EU-regulated The highest level of compliance allows Bitpanda to bring cryptocurrencies closer to traditional assets and make it more accessible. State-of-the-art API

Bitpanda Pro

https://images.saymedia-content.com/.image/t\_share/MTgyNzMyMzkxNDI3NzQ1MTIw/bitpanda-exchangeand-the-best-token.png|||The Bitpanda Crypto Exchange and BEST Token Explained ...|||1200 x 1200 How To Transfer From Trust Wallet To Coinbase 2022

https://support.bitpanda.com/hc/article\_attachments/360013978739/bitpandapro\_topnavigation\_EN.png|||Bitpa nda Pro'da Exchange görünümünü (Emir türleri, Grafik ...|||1944 x 1080

www.binance.com

What is Know Your Customer (KYC) for Cryptocurrency .

https://cryptoexchangejournal.com/wp-content/uploads/2020/09/1599957973.jpg|||Best Defi Crypto Exchange / UpBots to debut a Multi ...|||1450 x 966

https://www.delta.exchange/wp-content/uploads/2021/01/How-to-Trade-DeFi-Coins-With-Leverage.png|||DeF i coins to pay attention to, this Altcoin season ...|||2400 x 1120

The Best Crypto Staking Platforms for 2022 Compared Cryptoradar

The Bitpanda Pro API is designed to allow programmatic access to exchange features. This documentation provides information on the available functionality of the Bitpanda Pro. We provide two APIs: HTTP REST and WebSockets. For detailed information about our API visit the Rest API Overview section or the WSS Overview section. Supported libraries

https://atlanticcapitalbank.com/wp-content/uploads/2018/11/42.jpg|||42 - Atlantic Capital Bank|||2448 x 3264 Top Cryptocurrency Decentralized Exchanges Ranked CoinMarketCap

https://lh3.googleusercontent.com/LQKTs\_RONC26y-CgMC6bpIzi8hLjP7GSzNYehMl8DfZD-1PL3jeGs9fo ZQqr7ZXVU0Q=h900|||Coinbase Bitcoin Wallet Screenshot - How to Create ...|||1200 x 900

https://img4.goodfon.com/wallpaper/nbig/7/74/binance-exchange-fon-birzha-black.jpg||Binance Logo Black : Wallpaper Logo Black Fon Exchange ...|||1332 x 850

https://www.privacy.com.sg/wp-content/uploads/2021/04/nft-header.jpg|||Popular NFT Marketplace Rarible Targeted By Scammers And ...|||1600 x 900

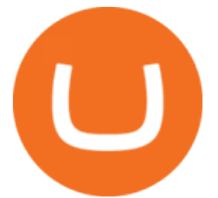

https://support.probit.com/hc/article\_attachments/900003328303/defi\_en\_200904.png|||ProBit Exchange Lists 8 DeFi Tokens ProBit Exchange|||1206 x 1206

How To Send BNB From Binance To Trust Wallet - Followchain

binance.com - Buy/Sell Bitcoin, Ether and Altcoins

https://public.bnbstatic.com/image/cms/article/body/202101/0a8a620a24010decb5316dbe6b8c1d6d.png|||How to sell crypto on Binance P2P (Desktop) | Binance|||1600 x 844

Steps to download Sharekhan Trade Tiger Software: Visit Sharekhan website In top navigation tab, click 'Active Trader' Under the heading 'Other Important Things' click on 'Trade Tiger' Click the 'Download' button Sharekhan Trade Tiger Software Demo Sharekhan TradeTiger is designed for active traders.

Binance Desktop. 3. Ad. Added. . Take screen capture with further edit, download or text adding. Free Screen Recorder. Scrnli Screenshot & amp; Screen Video Recorder .

Know Your Customer (KYC), or sometimes referred to as Know Your Client, is a process by which a business or agency verifies the identity of its clients. The process is mandatory for banks, lenders, insurance providers, and other financial and monetary companies of all sizes. KYC is a data-driven process that allows companies to ensure that their customers are who they claim to be, to ascertain the suitability of a customer for their services, and to avoid any malicious or criminal activity .

https://i.pinimg.com/originals/ca/bf/40/cabf40b91aadfcd6bbcfcaf82e850ca3.jpg||Best Defi Crypto Exchange|||2000 x 1176

1inch exchange provides the best rates by discovering the most efficient swapping routes across all leading Decentralzied Exchanges. 1inch is heavily relying on its DAO in the case of rewards and fees. 1inch exchange is also an ERC-20 token that governs 1inchs DEX aggregator & amp; liquidity protocol.

Range trading: Forex as of 27/09/2021. Calculations of the fluctuations range for the present day are published in this section. That is, at the very beginning of the day, you can determine the maximum and minimum of this day (with a known probability).

https://public.bnbstatic.com/image/cms/article/body/202107/86ad785f53258c96aee2cc7e457096ae.png|||A Complete Guide to Desktop App Keyboard Shortcuts ...|||1600 x 1038

Download TRADETIGER Sharekhan

https://investor-square.com/wp-content/uploads/2020/05/Napbots-Reviews.png|||NapBots Partners with BitPanda Pro as Trade Automation ...|||1200 x 800

https://cimg.co/w/rw-gallery/0/610/01a849e0f2.png|||Bitpanda Review (2021): All You Need to Know|||1280 x 960

https://wallpaperaccess.com/full/5851943.png|||Binance Wallpapers - Top Free Binance Backgrounds ...|||1920 x 1200

https://www.idmerit.com/wp-content/uploads/2018/06/banner2\_opti-2.jpg|||Cryptocurrency Verification solutions, Identity ...|||1920 x 833

Venus Protocol is a synthetic stablecoin-powered decentralized money market system on top of Binance Smart Chain that offers crypto-backed lending and borrowing solutions to users without any third parties, custody over funds, or centralized entities exercising increased control over the protocol.

Bitpanda Pro is an advanced digital asset exchange for professionals, businesses and institutions. Trade crypto-to-fiat with EUR and CHF.Bitpanda Pro is 100% in-house developed in Vienna and will provide a highly liquid marketplace for crypto-assets. Other digitised asset classes (i.e. precious metals) will follow and will be tradeable against EUR, BTC and BEST. Telegram | Facebook

Videos for Best+defi+exchange

https://indiancryptocoin.com/wp-content/uploads/2020/12/20201208\_221454.jpg|||Top Decentralized Finance(DeFi) tokens idea in 2021 ...|||1600 x 900

Bitpanda - Start investing today

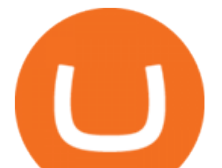

https://cwstatic.nyc3.digitaloceanspaces.com/2020/02/11/images/2/Bitpanda Pro Trading View.png|||Bitpanda Pro Reviews, Trading Fees & amp; Cryptos  $(2021$  ... $|||1915 \times 1441$ 

Founded in 2014 by a team of cryptocurrency enthusiasts, Bitpanda Pro is an advanced digital asset exchange for professionals, businesses, and institutions. Based in Vienna, Austria Bitpanda was launched in 2019 and has more than 2M+ users and 350+ full-time employees based in Vienna, Krakow, Madrid, Berlin, Paris, & London.

Sharekhan Trade Tiger Download Advanced Version

https://bitpanda-academy.imgix.net/null4bf96630-354a-4752-9fc9-c259314c4b46/bitpanda-academy-intermed iaire-que-representent-les-chandeliers-infographie.png?auto=compress%2Cformat&fit=min&fm=jp g&q=80&w=1800|||What are candlesticks in cryptocurrency trading ...|||1800 x 917

https://cdn.wallpapersafari.com/21/30/osKJcd.png||[34+] Binance Wallpapers on WallpaperSafari|||1920 x 1080

https://support.bitpanda.com/hc/article\_attachments/360026812219/pro\_view\_overview\_tr.png|||Bitpanda Pro'da Exchange görünümünü (Emir türleri, Grafik ...|||2560 x 1297

https://images.cointelegraph.com/images/1434\_aHR0cHM6Ly9zMy5jb2ludGVsZWdyYXBoLmNvbS9zdG9y YWdlL3VwbG9hZHMvdmlldy8wZWY4N2Q1NjA5YjBiZDY5NmY0MjA3M2ZjNWYyMjYwOS5qcGc=.jp g|||BankChain Sees India Start Sharing AML/KYC Data|||1434 x 955

https://cdn.cryptoprijzen.com/wp-content/uploads/bitpanda-pro.png|||Bitpanda review (2021): Guide, Pros, Cons, Costs and Features|||1782 x 910

https://btckurs.com.de/wp-content/uploads/2020/10/Ethereum-DeFi-Die-Top-5-dezentralen-Exchange-DEX-2 048x1440.jpg|||Ethereum-DeFi: Die Top 5 dezentralen Exchange (DEX ...|||2048 x 1440

https://external-preview.redd.it/iQeZr61zXd43VOUcPqep2yT02l9SqA6T5NxrwxxDymw.jpg?auto=webp&a mp;s=c1f02bcc64c664ea0012a2b0fc0600e320092ba0|||DeFi exchange dYdX closes \$65 million raise led by ...|||1920 x 1079

Exchange, DeFi: No fees: 5 DeFi, 77 Locked Staking Offerings: Coinbase: Exchange: 25%: ETH, ADA, ATOM, XTZ, ALGO, DAI, more: eToro: Exchange: 10%-25%: ETH, ADA, TRX: Figment: SaaS: up to 12%: 34 cryptos incl. ETH2, ADA, DOT, SOL: Kraken: Exchange: No fees: BTC, ETH2, ADA, DOT, SOL, ATOM, XTZ, more: Lido: DeFi: 10%: ETH2, SOL, LUNA: MyCointainer: SaaS: 7,90/month + 1%-2%

https://support.bitpanda.com/hc/article\_attachments/360019884319/bitpandapro\_topnavigation\_FR.png|||Com ment sutilise lExchange view (types d'orders ...|||1944 x 1080

What Is KYC or Identity Verification, and How Is It .

https://images.cointelegraph.com/images/1200\_aHR0cHM6Ly9zMy5jb2ludGVsZWdyYXBoLmNvbS9zdG9y YWdlL3VwbG9hZHMvdmlldy9lZGIyZjgzMGZhZjU2ZWFjMjQ1MWE5MjVjY2QyZjZkZC5qcGc=.jpg|||O NI.exchange is going to be one of the biggest DeFi ...|||1160 x 773

KYC, abbreviated for Know Your Customer, is a process that requires customers to submit their identity information for the purpose of verification. Cryptocurrency exchanges can use the KYC data to monitor customers and their transactions, ensuring the mitigation of financial crimes through cryptocurrencies. Top 10 Best DeFi Projects To Invest In 2022 Cryptimi

https://bitpanda-academy.imgix.net/null58aafcff-006e-44fa-a9bd-e380a6366dcc/bitpanda-academy-intermedia te-4-candlestick-patterns-user-interface.png?auto=compress%2Cformat&fit=min&fm=jpg&q= 80&w=2100|||What are candlesticks in cryptocurrency trading ...|||2100 x 1069

https://atlanticcapitalbank.com/wp-content/uploads/2018/11/19-e1541785747334-1500x2000.jpg|||19 - Atlantic Capital Bank|||1500 x 2000

https://cdn.bitpanda.com/media/blog/posts/everything-you-have-to-know-about-the-bitpanda-pro-api.jpg|||Ever ything you have to know about the Bitpanda Pro API|||2000 x 940

Binance Mobile and Desktop Downloads - Use our Crypto Trading App for your phone or a desktop application to trade on your Mac or windows machine

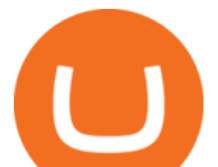

https://windows-cdn.softpedia.com/screenshots/Binance\_7.png||Download Binance 1.21.1 / 1.13.11|||1437 x 873

https://i.redd.it/f8rs4zt8sz101.jpg|||Binance Desktop App Review & amp; Download Guide 2018|||1919 x 1040

https://defitoday.com/wp-content/uploads/2021/03/dexs-1-1536x768.png|||The 10 best Decentralized Exchanges (DEX) | DEFI TODAY|||1536 x 768

https://support.bitpanda.com/hc/article\_attachments/360026809879/pro\_view\_overview\_en.png|||How do I use the Exchange view (Order types, Chart and ...|||2560 x 1297

https://blog.desdelinux.net/wp-content/uploads/2021/05/binance-como-instalar-app-escritorio-binance-gnu-lin ux-imagen-pantallazo-4-blog-desdelinux.png|||BINANCE: How to install the Binance Desktop App on Linux ...|||1366 x 768

Here are the steps for migrating from Coinbase Wallet to Trust Wallet. For this guide, we will be using a Recovery Phrase in order to import your Ethereum Wallet. Step 1 - Getting the ETH Address. First, we would need to know the Public Key or the Ethereum address of your Coinbase Wallet.

http://atlanticcapitalbank.com/wp-content/uploads/2018/03/bigstock-Skyline-And-Reflections-Of-Mid-973410 59.jpg|||Small Business Banking|||1600 x 1067

5 Best DeFi Exchanges for Liquidity Mining and Yield Farming

https://blog.desdelinux.net/wp-content/uploads/2021/05/binance-como-instalar-app-escritorio-binance-gnu-lin ux-imagen-pantallazo-5-blog-desdelinux.png|||BINANCE: How to install the Binance Desktop App on Linux ...|||1366 x 768

Venus Review Full January 2022 Guide DeFi Coin Experts!

Binance Desktop - Chrome Web Store

How to Transfer Crypto from Trustwallet to Coinbase (2021 .

https://pbs.twimg.com/media/DpiZ7H7X4AEQjpH.jpg:large|||electroneum on Twitter: "The deadline for KYC deadline is ...|||2048 x 1170

Customized technical analysis FOREX.com account holders can sign into TradingView, no additional account required. Open an account Or, sign up for a demo account Fully loaded for the serious trader Powerful trading features, decision support tools and more Integrated market analysis

https://www.investirbitcoin.fr/wp-content/uploads/2020/12/Crypto-Exchange-sengage-a-relever-le-plus-granddefi-de.jpg|||Best Defi Crypto Exchange - Binance lists WBTC amid the ...|||1450 x 966

https://lookaside.fbsbx.com/lookaside/crawler/media/?media\_id=1228715427559122&get\_thumbnail=1||| Bitpanda Pro - We are happy to announce the timeline for...|||1920 x 1080

Sharekhan: Share Market App Apps on Google Play

https://www.adigitalblogger.com/wp-content/uploads/IIFL-App-min.jpg|||IIFL App | PC, Mobile, Windows, iPhone, Download|||1920 x 1080

The Beginners Guide to Venus Protocol

https://www.newsbtc.com/wp-content/uploads/2019/08/binancecoin.jpg|||Binance Burns More Crypto Tokens as Quarterly Profits ...|||1920 x 1119

https://support.bitpanda.com/hc/article\_attachments/360013978779/bitpandapro\_tradingview\_EN.png|||How do I use the Exchange view (Order types, Chart and ...|||1944 x 1080

Bitpanda Pro Crypto Exchange - Volume, Market Prices .

As with all emerging DeFi projects, Venus has the advantage of being one of the first lending platforms on the Binance Smart Chain. However, it is by no means the only one. Two other emerging protocols that are offering or are going to offer lending/borrowing services are ForTube and planet.finance.

How To Move Cryptocurrency From Coinbase To Wallet Protrada

How to Transfer Crypto From Coinbase to Trust Wallet (2021 .

http://namemix.weebly.com/uploads/1/2/6/7/126722856/514514757.png|||Mac App Store 10.6 Download namemix|||1100 x 1100

https://steemitimages.com/DQmS6ZmV18pEsjUSxkaMhyV3khWHALrrWweS5FWq9yyMHR2/c30fc6e6-6f

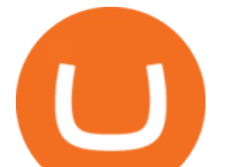

2f-43d9-a53a-27e528c5852d.jpg|||Can I Restore My Dogecoin Core Wallet Without The ...|||1024 x 900

https://images.reference.com/amg-cms-reference-images/prod/type-soil-venus-fly-trap\_54cb03ce27cd20d2.jpg |||What Type of Soil Is Best for a Venus Fly Trap ...|||1400 x 788

https://ico-investor.net/wp-content/uploads/2021/05/5-Best-DeFi-Aggregators-How-to-Make-DeFi-a-Bit-Less -Complicated-6.png|||5 Best DeFi Aggregators: How to Make DeFi (a Bit) Less ...|||2048 x 898

https://i.pinimg.com/originals/82/c2/f9/82c2f9cbe071db352befe839cf05f7de.jpg||Best Defi Crypto Exchange|||2000 x 1176

FTMO® - New Age of Prop Trading - Leading Prop Trading Firm

Download - Binance

https://2.bp.blogspot.com/\_QPZhyKNQuTM/S\_POB1lxsNI/AAAAAAAACPU/LHdOpq1LQIo/s1600/trade+t iger.JPG|||Fortune Hub: TRADE TIGER|||1366 x 768

https://cryptowalletsinfo.com/wp-content/uploads/2021/06/How-To-Remove-Not-Used-Profile-in-IOTA-Wall et-by-Crypto-Wallets-Info.jpg|||How To Remove Not Used Profile of IOTA Wallet | Friefly ...|||1920 x 1080

KYC News. Know your customer or KYC is aprocess of identifying and verifying identities of customers bybusinesses. KYC has its advantages as it can help with fighting the funding of terrorism and money laundering. However,complications within the crypto-market may slow down itsdevelopment.

FOREX! - How To Demo Trade on TradingView! for OANDA: EURUSD.

Here is our previous article about Best Defi Coins To Invest In 2021 . Uniswap ; Built on the Ethereum blockchain, the Uniswap platform is one of the newest and at the same time largest DeFi exchanges for yield farming. Yield farmers can lock and stake their funds here in ETH and USD and earn up to 3% fees on all investments depending on the amount of their share.

Top Decentralized Exchange Picks Uniswap. Uniswap offers a simple one-click interface to swap any two Ethereum assets against an underlying liquidity. dYdX. Better yet, dYdX provides cross-margin lending and borrowing, meaning users earn passive income while supported. Kyber Swap. Kyber Network .

A Decentralized Marketplace for Lenders and Borrowers with Borderless Stablecoins. Launch App Decentralized Access an immutable money market protocol directly on-chain. BEP-20 All Venus Protocol assets are bound by the BEP-20 standard. Scalable Built on Binance Smart Chain for fast, secure, and low cost transactions.

Trade in minutes from only 1. Your N. 1 European Broker for stocks, crypto, indices, ETFs and precious metals. Trade 24/7.

https://blog.bitpanda.com/content/images/2020/07/Blog\_Bitpanda\_pro\_CCXT\_de.png|||Jetzt neu auf Bitpanda Pro: CCXT|||2000 x 940

https://miro.medium.com/max/10000/1\*ONDiS4NPOnAP5mJkeS9J7A.png||| KYC ! Bitkub.com | by bitkub.com ...|||4000 x 4000

http://www.monero.how/images/poloniex-coinbase/CBG29.png||How to buy Monero via Coinbase||1366 x 768

https://img.wallpapersafari.com/desktop/1440/900/33/35/5Lt8ZR.jpg|||Free download Binance 2020 New Year Message Building ...|||1440 x 900

Venus Protocol is a decentralized lending platform that lives on the Binance Smart Chain. At its core Venus is a money market protocol, enabling lenders to provide loans and borrowers to take out loans. In this guide we will go through how to supply and borrow assets to earn interest on your crypto. How to mint and repay VAI stablecoin.

https://coinsutra.com/wp-content/uploads/2018/03/Binance-Mac-app-review.jpg|||Binance Desktop App Review & amp; Download Guide 2018||2554 x 1384

Send money from trustwallet to Coinbase - English - Trust Wallet

https://i.pinimg.com/originals/34/26/a5/3426a5d4586a8fb70b4fc48d56e98a5a.jpg|||Bitpanda Vienna Bitpanda Office Photos Glassdoor ...|||1149 x 825

CONNECT WITH THE BINANCE DESKTOP APP Enhance Your Trading Experience Download now for refined performance and increased speed; a complement to your crypto trading needs. Available for Windows,

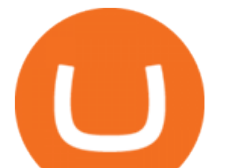

MacOS, and Linux. Download Now To download, please visit this page on your desktop browser. Secure & amp; Effortless

https://a.c-dn.net/c/content/dam/publicsites/igcom/uk/images/content-2-chart-images/Keltner Channel forex strategy.png|||Forex Money Management Trading Edge Major Key Forex ...|||1200 x 768

Download Sharekhan Mobile App - medical-dolls.co

Plasm Network & amp; Shiden Network Partner With Doublejump.tokyo

https://defi.cx/wp-content/uploads/2020/05/Nuovo-progetto-2020-05-08T101038.709-1024x781.png|||1inch.ex change - The Best DEX Aggregator|||1024 x 781

https://i1.wp.com/dailyhodl.com/wp-content/uploads/2020/07/Remitano-top-defi.png?resize=1466%2C778&a mp;ssl=1|||2020 Top DeFi Projects to Follow - American Crypto Association|||1466 x 778

https://s3.cointelegraph.com/storage/uploads/view/14c487bc37ca3c058dbf45cd293993ac.jpg|||How To Stake Crypto Coins / 25 Crypto Networks Vulnerable ...|||1440 x 960

https://i0.wp.com/dailyhodl.com/wp-content/uploads/2020/03/BitpandaPro\_1366x768.png?resize=1366%2C7 68&ssl=1|||Bitpanda Pro - Bitpanda Pro'nun arkasndaki yüzler ...|||1366 x 768

If youre looking for a secure and trusted project for lending and borrowing crypto, MakerDAO is surely the best DeFi project to invest in. PolkaDot (DOT) PolkaDot maybe a year old, but it has given early investors at least a 1000% profit. PolkaDot seeks to bridge two networks and allow data to be sent between them in a fast and scalable manner.

DOWNLOAD SHAREMOBILE. Download Sharekhan App. For iPhone. Download Sharekhan App. For Android. 022 25753200 / 022 25753500. Email- info@sharekhan.com.

https://ucarecdn.com/a2e68bd9-7e3e-4e02-ae1b-a400c88003cf/|||Best DeFi coins that can be securely stored and exchanged ...|||2400 x 1256

https://www.topsharebrokers.com/images/broker-details/tradingbells-webtrading-advance-chart.png|||Trading Bells-Swastika Mobile|Desktop-NSE NOW,ODIN|Review 2021|||1917 x 910

Trade Nearly 24hrs a Day - VIX® Index Options - cboe.com

https://cdn-images-1.medium.com/max/1600/1\*fEGGtYqhb67miVCAy98t5w.png|||Video and Walkthrough: How to Buy XYO on KuCoin XYO ...|||1600 x 878

Download Binance - Buy, trade, and sell crypto assets from the comforts of your computer $&\#39$ ; desktop with the help of Binance  $&\#39$ ; official Windows application

https://d.ibtimes.co.uk/en/full/1608104/jumio.jpg|||Jumio offers KYC to the ICO space with Byteball|||1600 x 1131

https://repository-images.githubusercontent.com/289998260/b6930900-f2a0-11ea-8dcb-10d3d7450a44|||GitH ub - oddscenes/buck-net: Crypto dashboard UI ...|||1920 x 1080

https://www.haasonline.com/wp-content/uploads/bitpanda-trading-bots.png|||Bitpanda Pro Trading Bots - The best Bitpanda Trading Bots ...|||2174 x 1359

https://public.bnbstatic.com/image/cms/blog/20201010/9f748753-f598-4bd2-ab7d-7dcb0a7bbde1.png|||5 Reasons to Try the Binance Desktop App | Binance Blog|||1999 x 1190

Download sharekhan trading software for pc for free (Windows)

https://images.cointelegraph.com/images/1434\_aHR0cHM6Ly9zMy5jb2ludGVsZWdyYXBoLmNvbS9zdG9y YWdlL3VwbG9hZHMvdmlldy9lZmY2ZmVkMDA2NjhjMTVmYzRlMjlkMDNjM2JkMmVjNy5qcGc=.jpg|| |Trust Wallet de Binance lanza una aplicación de escritorio ...|||1434 x 955

Sharekhan Trading Software Review, Download and Demo

https://blog.desdelinux.net/wp-content/uploads/2021/05/binance-como-instalar-app-escritorio-binance-gnu-lin ux-imagen-pantallazo-10-blog-desdelinux.png|||BINANCE: How to install the Binance Desktop App on Linux ...|||1366 x 768

https://defkey.com/content/images/program/binance-1.9.1-desktop-app-2020-12-21\_07-21-35-original-size.pn g|||Binance 1.9.1 (Desktop app) keyboard shortcuts defkey|||2160 x 1317

https://i.pinimg.com/originals/19/06/45/1906455525f82133ea7c2fed9e4f6eb0.png|||How To Get Cash For Your Bitcoin : Invest Money On Bitcoin ...|||1068 x 1068

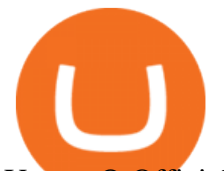

Upstart® Official Site - Online Personal Loans - upstart.com

https://www.kagels-trading.de/wp-content/uploads/Bitpanda-Pro-Handelsplattform-1536x812.png|||Bitpanda Krypto Exchange - Erfahrung | Test (2021)|||1536 x 812

https://cexcashback.com/wp-content/uploads/2-1536x826.png|||Binance Desktop App Review CexCashBack|||1536 x 826

https://lh4.googleusercontent.com/hg\_b1StyKrRxLBGlNNA8cRAdb4YoBAPHg91Gol\_xpkB5NdBrx1YG-B 6OgRHhlOu\_JqSsBKP1Apuvh-BEq6YrTddx0\_serpGKGb\_fErxNJp5Jok69Ddg8CqG8m7Vv3pvonC2mjj0u||| Anyswap, Uniswap or Trustswap: Which Swap Protocol Is Best ...|||1381 x 1600

Venus - Decentralized Money Market & amp; Stablecoin Protocol

https://www.finanzer.at/wp-content/uploads/2020/11/bitpanda-pro.png|||Bitpanda Pro - Bitpanda Pro'nun arkasndaki yüzler ...|||1918 x 891

NFT Exhibit CrypTOKYO at Trunk Hotel Tokyo

https://bussolafinanziaria.it/wp-content/uploads/2021/04/bitpanda-pro-registrazione-2048x963.jpg|||Bitpanda Pro: Recensioni, Opinioni, Come Funziona e Fee|||2048 x 963

How to transfer crypto from Coinbase to Trust Wallet. 1. Copy the cryptos address on Trust Wallet. To begin with, open Trust Wallet on your mobile device and navigate to your wallet. On your wallet,  $\alpha$ . Select the crypto on Coinbase that you want to send. 3. Send the crypto by pasting its .

https://cdn.wallpapersafari.com/40/11/n7LzxN.jpg||Free download BA Wallpapers on WallpaperDog [1920x1080 ...|||2048 x 1152

Download Sharekhan Mini Software Mobile,Sharekhan Trade Tiger, Trading Software, Nokia Sharekhan Mini,Sharekhan Mini for Mobile Opera. Register for courses through the Sharekhan app - Stay tuned to our trading offers on the Sharekhan app - Open demat account and start your trading experience in just a few clicks!

KYC is an acronym fo r know your customer, or know your client. It refers to the verification of a  $\text{customer'}; \text{identity}, \text{typically by a financial institution}.$ 

Most of the Forex brokers allow Forex traders to use their demo platform to encourage them to understand the market before they can commit themselves with real trading; Forex traders are being offered with this opportunity to understand the platform, market movements, graphs and other Forex trading terms.

https://public.bnbstatic.com/image/cms/blog/20200821/367bd465-4a59-4295-8a26-4f7fc0654dc7.png|||Binanc e Weekly Report: Saving Crypto | Binance Blog|||1600 x 900

List of decentralized crypto exchanges. A decentralized exchange (DEX) is a cryptocurrency exchange which operates in a decentralized way, without a central .

https://cryptonomist.ch/blog/tradingview/wp-content/uploads/2020/03/bitpandapro\_2.png|||I dati di Bitpanda Pro sono ora disponibili su TradingView ...|||1488 x 1134

https://bitcap.pro/wp-content/uploads/2021/05/BitCap-thumbnails-09-2-2048x1152.png|||A Comprehensive Guide to Trust Wallet - BitCap|||2048 x 1152

https://cdn.bitpanda.com/media/bitpanda-platform-screenshot.jpg|||Bitpanda Swap - Instantly swap digital assets|||1800 x 902

IDEX one of the largest options available on the market with over \$1.5 million in trading volume and around 400 hundred trading pairs. However, it is not a truly decentralized exchange, as it still retains some qualities of traditional, centralized exchanges, such as a KYC policy. Bancor one of its unique features is the users .

https://www.adigitalblogger.com/wp-content/uploads/Screenshot-23-compressed-4.jpg|||Should You Invest in ICICI Bank? Q1 net profit up by 36% ...|||1878 x 982

About Sharekhan Trade Tiger Software. Sharekhan is one of the leading stock broking firms in the country. The first version of the trading terminal software of Sharekhan, Sharekhan Trade Tiger 1.0 was launched in the year 2007. That was the year when they decided to digitize their trading platform so more people can trade through Sharekhan.

DOWNLOAD SHAREMOBILE - Sharekhan

https://stormgaintrader.com/photos/stormgain/top-10-cryptocurrency-traders-to-follow-with-stormgain-best-tr

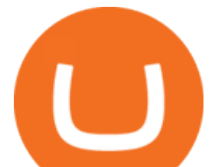

adingview-chart-12.jpg|||Top 10 des traders de crypto-monnaie à suivre avec ...|||1480 x 772

Venus Protocol Review: [Is It The Best Place Lend Out Your .

Download Binance 1.30.1 / 1.13.15 - softpedia

How To Verify The Kyc By Cryptocurrency Exchange - Métodos Exatos

Trust Wallet app version (open the app, go to the settings of the app and press About, take a screenshot, and attach it here) Crypto wallet address Transaction hash or link

https://layr.exchange/wp-content/uploads/2021/04/layr.exchange-Trade-crypto-scaled.jpeg|||Layr Defi Crypto Currency Exchange|||2560 x 1440

https://2.bp.blogspot.com/-sPm89hmbj5w/UY4bomUFkUI/AAAAAAAAArE/yPK0X2HVRfs/s1600/CCF050 22013\_00001.jpg|||~ BestInvestingClub.com|||1600 x 1228

Videos for Tradingview+demo+forex

Best Forex Brokers Japan 2021 - Top Japanese Forex Brokers

10 Best Mortgage Refinance - Refinance Your Mortgage Today

Binance cryptocurrency exchange - We operate the worlds biggest bitcoin exchange and altcoin crypto exchange in the world by volume

https://cdn.wallpapersafari.com/43/19/IJ2xmF.png||[34+] Binance Wallpapers on WallpaperSafari|||1920 x 1080

KYC-collecting exchanges are honeypots for hackers to steal personal identification from its customers. According to the blockchain analysis firm Chainalysis, exchanges faced more successful attacks in 2019 than in any other year since 2011. Your identification documents are often very valuable to people who commit identity fraud.

https://blog.desdelinux.net/wp-content/uploads/2021/05/binance-como-instalar-app-escritorio-binance-gnu-lin ux-imagen-pantallazo-6-blog-desdelinux.png|||BINANCE: How to install the Binance Desktop App on Linux ...|||1366 x 768

Binance.US Buy & amp; Sell Crypto

Open the Coinbase Wallet app on your chosen device. Select Send. Type the amount that you intend to transfer. Choose and select the appropriate crypto currency and click Next. A prompt will appear asking you to enter the address where you intend to send the fund. Click Coinbase. Follow the set of instructions that will appear and complete the process.

https://i0.wp.com/appsoftunlock.com/wp-content/uploads/2019/01/1837675921-1.jpg|||Download Tax Software For Mac|||1440 x 900

TradingView FOREX.com

https://wallpaperaccess.com/full/5851947.png|||Binance Wallpapers - Top Free Binance Backgrounds ...|||1600 x 900

https://public.bnbstatic.com/20200613/b5224620-b532-4272-99e5-aec079bd2da4.png|||Binance App : My New Favorite Trading Setup Binance ...|||1612 x 836

https://lh6.googleusercontent.com/PlmI5Z0YdlUsjVZ50NE6oydU4\_JZ\_Fr6yHo6rK9b88XLbeVShsjaI7VSrP FxsbDhWxmEu8BsPHZ376UaEtEcWVEVdMAFQzjOAdoM5oz638M-f3yzvyqMSAAg0UG\_6X75BDNwW SXV|||Import and Track your Bitpanda Pro Portfolio - ACCOINTING ...|||1366 x 768

https://i.pinimg.com/originals/1d/fa/b4/1dfab4aa74241c9e067533c98fabe78d.jpg||Best Defi Crypto Exchange|||1450 x 966

Weekly Bitpanda Pro Market Recap #44

https://miro.medium.com/max/5704/1\*CX1tDr2nwNNCs0KmSFZ\_qQ.png||Top 5 crypto exchanges 2020. Hello folks I know that ...||2852 x 1158

Bitpanda has been allocating for IOTA holders on the platform and our cryptocurrency exchange Bitpanda Pro will also support the SMR & amp; ASMB airdrops. You can find more information about how to participate in the SMR and ASMB airdrops in our blog post.

https://bitcoinist.com/wp-content/uploads/2019/11/7th-November-7-e1573137628505.jpg|||Binance Wallpaper

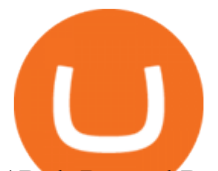

/ Bnb Record Breaking February Thanks To ...|||1920 x 1200

https://coincentral.com/wp-content/uploads/2021/05/Screen-Shot-2021-05-10-at-11.24.26-AM.png|||5 Best DeFi Aggregators: How to Make DeFi (a Bit) Less ...|||2048 x 828

What is Venus? Venus is an exclusive protocol running on Binance Smart Chain that enables lending, borrowing, and credit on digital assets. Venus tends to form a better Defi ecosystem than centralized and even decentralized exchanges in cryptocurrency. From its operation, Venus permits consumers to invest against collaterals.

List of DeFi Crypto Exchanges (DEX) - DeFi Rate

List of Decentralized Exchanges - Best DEX . - DeFi

How to Transfer Crypto from Coinbase to Trust Wallet .

https://iokanan.com/image/catalog/Projects/Binance/Binance\_Still\_1.jpg|||Binance Wallpaper - WallpaperCanyon - 5K Desktop ...|||2120 x 967

What is KYC?. KYC stands for Know Your Customer. by Crypto .

https://wallpaperaccess.com/full/5851952.png|||Binance Wallpapers - Top Free Binance Backgrounds ...|||1600 x 900

https://blog.bitpanda.com/content/images/2019/09/Bitpanda-Swap-Currencies-Visual.jpeg|||Introducing Bitpanda Swap|||1200 x 998

https://preview.redd.it/kyaxvk1wgmo61.jpg?width=1728&format=pjpg&auto=webp&s=abae9 7caa7ab3061563dc9244998936e1ec74c10|||Where Can I Buy Defi Crypto - 10 Best Defi Crypto Projects ...|||1728 x 2304

https://wallpaperaccess.com/full/5851955.png|||Binance Wallpapers - Top Free Binance Backgrounds ...|||1600 x 900

https://miro.medium.com/max/1200/1\*t5QJdKojkc3An1uxoXGGYg.png|||Defi / EP #366 Decentralize Finance(DeFi) ...|||1200 x 800

https://miro.medium.com/max/6176/1\*msBk1zgTS3-YlUNrc0WJYQ.png||Top 5 crypto exchanges 2020. Hello folks I know that ...|||3088 x 800

forex-trading-demo

https://cdn.wallpapersafari.com/25/77/QbK1mX.png|||Free download Binance Cryptocurrency Exchange CryptUnit ...|||1600 x 900

https://www.cursotrading.info/wp-content/uploads/2021/03/Bitpanda-2.png|||¿Cómo funciona Bitpanda? Review completa | Comisiones ...|||1800 x 841

Videos for Binance+desktop+download

https://blog.desdelinux.net/wp-content/uploads/2021/05/binance-como-instalar-app-escritorio-binance-gnu-lin ux-imagen-pantallazo-2-blog-desdelinux.png|||BINANCE: How to install the Binance Desktop App on Linux ...|||1366 x 768

https://atlanticcapitalbank.com/wp-content/uploads/2018/11/15-e1541785793580.jpg|||15 - Atlantic Capital Bank|||3024 x 4032

Join Telegram Trading Signals Channel. Follow YouTube Channel. How to Transfer Crypto from Trustwallet to Coinbase (2021) In this video Ill show you how to transfer from trustwallet to coinbase. The method is very simple and clearly described in the video. Follow all of the steps in the video, and transfer crypto from trustwallet to coinbase.

https://defkey.com/content/images/program/binance-1.9.1-macos-app-2020-12-22\_07-44-07-original-size.png| ||Binance 1.9.1 (macOS app) keyboard shortcuts defkey|||1803 x 1093

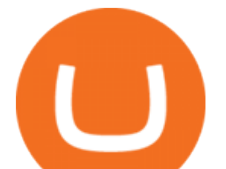

To finish your transfer, follow the following steps: Click "Send" when logged into Trust Wallet (Same process if in app) Select the cryptocurrency that you would like to transfer. Paste in the address that you copied from Coinbase. Enter in the amount of the particular crypto you would like to transfer.

Good risk management. On a \$1,000 account your risk lot size was .26 and you split it in two with two .13 positions. 2. You were patient today and more calm than normal. You liked the feeling of that. 3. You were confident in your trade. Remember confidence is key. You know what your doing you just have to be consistent, patient, and not.

https://waihuikaihu.com.tw/imgs/tradingsim.com/wp-content/themes/tradingsim/assets/img/frontpage/screen4. jpg|||forex trade backtest log software replay python ...|||2518 x 1386

https://resources.swissquote.com/sites/default/files/styles/image\_solo/public/2020-12/screen-page-platforms-at -web-platform.png?itok=kdmRxG49|||Advanced Trader: Forex Trading Platform | Swissquote|||1062 x 889 Binance Futures Now Available on Desktop App Binance Support

Shiden Network/Plasm Network or simply Plasm supports several VMs, and EVM is one of them. By integrating Plasm, doublejump.tokyo can enter the Polkadot community economically. On the other hand, doublejump.tokyo seems a reasonable choice for Stakes technologies due to the prevalence NFTs garner in Japan. The nation is the hub for anime and .

https://atlanticcapitalbank.com/wp-content/uploads/2021/05/AdobeStock\_90102231-2000x1333.jpeg|||Woman using on line tracking on mobile phone at home. Pink ...|||2000 x 1333

Gutscheine Review 2021 - Get a 20% Fee Discount - finscout.org

Forex Trading Course - Learn At Your Own Pace - riskcuit.com

https://atlanticcapitalbank.com/wp-content/uploads/2021/05/AdobeStock\_229124546\_edit-scaled.jpeg|||Three Reasons Contactless is Here to Stay in a Post ...|||2560 x 1468

https://res.cloudinary.com/dl4a1x3wj/image/upload/v1613657525/developcoins/defi-exchange-development-c ompany.png|||DeFi Exchange Development Company - Developcoins|||1600 x 900

KYC, which is short for " know your customer " as well as " know your client, " is the process of verifying a customer's identity. It's most common with financial institutions and financial service.

https://fullycrypto.com/wp-content/uploads/2019/11/What-is-DeFi-Your-Guide-to-Crypto\_s-New-Buzzword.j pg|||Best Defi Crypto Exchange / UpBots to debut a Multi ...|||1300 x 890

Migrate from Coinbase Wallet to Trust Wallet - Migration .

What is KYC in Crypto?

KYC stands for K now Y our C ustomer. If you participate in cryptocurrencies as a money service business you must know, and comply with KYC. For example, if you are thinking about starting a.

https://defirate.com/wp-content/uploads/2020/11/1inch.jpg|||1inch Exchange Version 2 Release - DeFi Rate|||1920 x 960

https://gblobscdn.gitbook.com/assets%2F-MFx2f81l63HR53h8sE-%2F-MFx3MwtKvPjhFLVwyIF%2F-MFx BZLuXRNe JAVyx2J%2FScreen Shot 2020-08-30 at 10.28.54 AM.png?alt=media&token=3fdda8ef-5b21-4ff0-85c6-be948829e532||Best Defi Crypto Exchange : Defi Synthetic Assets ...|||1336 x 864

Bitpanda Pro crypto exchange XXOS.net

Forex TradingView

Conveniently deposit, withdraw and maintain your cryptocurrencies in the Binance.US multi-asset crypto wallet with industry-leading security. Trade Over 50 Cryptocurrencies Trading variety right at your fingertips.

https://4irelabs.com/wp-content/uploads/2021/08/Top-5-DeFi-Lending-Platforms.png|||Top 5 DeFi Lending Platforms to Watch Out in 2022 | 4IRE|||1458 x 800

https://www.broker-test.at/wp-content/uploads/2021/01/bitpanda-pro-1.png|||Bitpanda Pro - Bitpanda Pro'nun arkasndaki yüzler ...|||1915 x 865

301 Moved Permanently. nginx

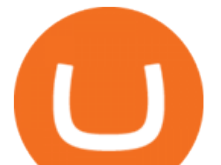

https://bitboycrypto.com/wp-content/uploads/2020/06/AdobeStock\_347277194.jpeg||DeFi Swap Now Supports Loopring (LRC) - BitBoy Crypto|||4996 x 3217

Beyond TVL: How We Rank DeFi. Maker. The Ethereum-powered MakerDAO is a decentralized Collateralized Debt Position (CDP) platform that supports the stablecoin DAI, which aims to . Curve Finance. Aave. Aave, formerly known as ETHLend, is an Ethereum-powered, decentralized peer-to-peer marketplace . American Financing® Home Loans - Official Site

What Is KYC? - Bitcoin Magazine: Bitcoin News, Articles .

https://static.cryptohopper.com/images/news/uploads/1597311613-bitpanda-pro-announces-partnership-with-g eneral-bytes.png|||Bitpanda Pro announces partnership with GENERAL BYTES|||1600 x 900

https://brugu.io/images/Defi\_exchange\_development\_india.png|||Decentralized Finance Exchange Development Company | DeFi ...|||1200 x 799

KYC in Crypto: The Most Important Points You Need to Know

https://www.forex.com/~/media/research/forex/images/2018/07/180727cable-large.png|||Super Week Ahead: BOE, BOJ, FED and NFP|||1496 x 842

www.binance.me https://c.mql5.com/forextsd/forum/63/market\_statistics\_1.gif|||Forex Factory Vwap - Forex Money Return|||1353 x 875

Sharekhan Trade Tiger Download Advanced Version

Fellow Binancians, Futures trading is now available on the latest version of our Desktop App (Windows, Linux & amp; Mac). Users can now directly login to their Binance account on our Desktop App and begin trading futures. Click here to download and install the latest version of the Binance Desktop App. Thanks for your support! Binance Team. 2020/10/26.

https://bussolafinanziaria.it/wp-content/uploads/2021/04/bitpanda-pro-recensione-1920x789.jpg|||Bitpanda Pro: Recensioni, Opinioni, Come Funziona e Fee|||1920 x 789

https://blockonomi-9fcd.kxcdn.com/wp-content/uploads/2020/03/1inch-chainlink.jpg|||DeFi Trade Splitter 1inch.exchange Links Up with Chainlink ...|||1400 x 933

We would like to show you a description here but the site wont allow us.

Trading Platform TT, Free Download Sharekhan Trade Tiger, Trade Tiger. Sharekhan's TradeTiger was launched in 2007. Sharekhan Trade Tiger. Sharekhan Trade Tiger is one of the best terminal based trading application that can run on desktop. Lets have a look on Sharekhan Trade Tiger Review to know about its Features, Benefits & amp; Setup process.

https://earningjaankari.com/wp-content/uploads/2021/01/earn-bitcoins-online-at-home-min.jpg|||Coinswitch Kuber App Reviews| Buy & amp; Sell Easy Bitcoin ...|||1080 x 2340

forex-training-free-demo-account Check out the trading ideas, strategies, opinions, analytics at absolutely no cost!

What Is KYC, and Why Do Crypto Exchanges Require It?

https://www.cryptimi.com/wp-content/uploads/2019/11/ByBit-Exchange-1536x823.png|||How To Buy Crypto Without KYC Verification - Cryptimi|||1536 x 823

https://tongdaiforex.com/wp-content/uploads/2020/12/gong-lai-trong-giao-dich.jpg|||BigCityGold 2: Tin c kim bng 1 ch - I - Tng ài ...|||1721 x 1122

The latest edition of CrypTOKYO will be conducted at Trunk Hotel, Tokyo, in collaboration with Blockchain Art Exchange (BAE) of Bailey Labs. Held by BAE, the foremost marketplace of NFT assets, the exhibition will feature the artworks of artists who represent the different galleries of the BAE GALLERY system.

Automated Technical Analysis - Powerful Trading Software

Bitpanda Pro API v1

https://wallpaperaccess.com/full/5851942.png|||Binance Wallpapers - Top Free Binance Backgrounds ...|||1600 x 900

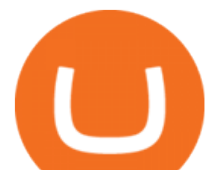

https://images.prismic.io/argentwebsite/0fdb6c65-82ee-4479-a617-b3aaac08ab6a\_exchange.png?auto=format %2Ccompress&fit=max&q=50&w=1650|||Best Defi Crypto Exchange : Decentralized Finance On ...|||1650 x 1829

https://cryptoexchangenews.net/wp-content/uploads/2021/08/Bitpanda\_Pro\_CANDLESTICKS\_iOS\_en.png||| Bitpanda Pro, Author at Crypto Exchange News|||1170 x 2532

https://public.bnbstatic.com/image/cms/blog/20191031/591e62c9-8bc2-4e98-b187-ecf4895be1e9.png|||Binanc e Launches Futures Trading on its Android App ...|||1600 x 900

Venus Protocol DeFi Tutorial: How to Supply and Borrow Assets .

https://totalcrypto.io/wp-content/uploads/2018/09/Binance\_mac.jpg||Binance\_Desktop App Review & Download Guide 2018|||1280 x 958

Top 10 DeFi Platforms in 2022 - Bitcoin Market Journal

DEMO TradingView

Sharekhan allows you to download your Profit and Loss Report online. It is the same as a Tax P&L report, and it is an essential document to calculate taxes on trading income. Traders have a Trading Statement that consists of a list of transactions undertaken by the person in various segments during a specific period. Venus and XVS Explained: DeFi Lending Powered by Stablecoins .

https://blog.desdelinux.net/wp-content/uploads/2021/05/binance-como-instalar-app-escritorio-binance-gnu-lin ux-imagen-pantallazo-1-blog-desdelinux.png|||BINANCE: How to install the Binance Desktop App on Linux ...|||1366 x 768

Cash Paid In 10 Minutes - \$100 - \$8000 Loan Approved

*(end of excerpt)*